### **Selecting the Right Power Inductor for DC/DC Converters**

#### **INTRODUCTION**

Buck and boost converters (Figure 1 and Figure 2) are common forms of DC/DC converters used in a wide variety of consumer automotive and industrial applications. Bourns® PQ Series power inductors are ideally suited for DC/DC converters operating at powers greater than 100 W. This Design Note provides a guide to selecting the right power inductor by providing design rules and key inductor values as well as the equations needed to determine peak and RMS currents.

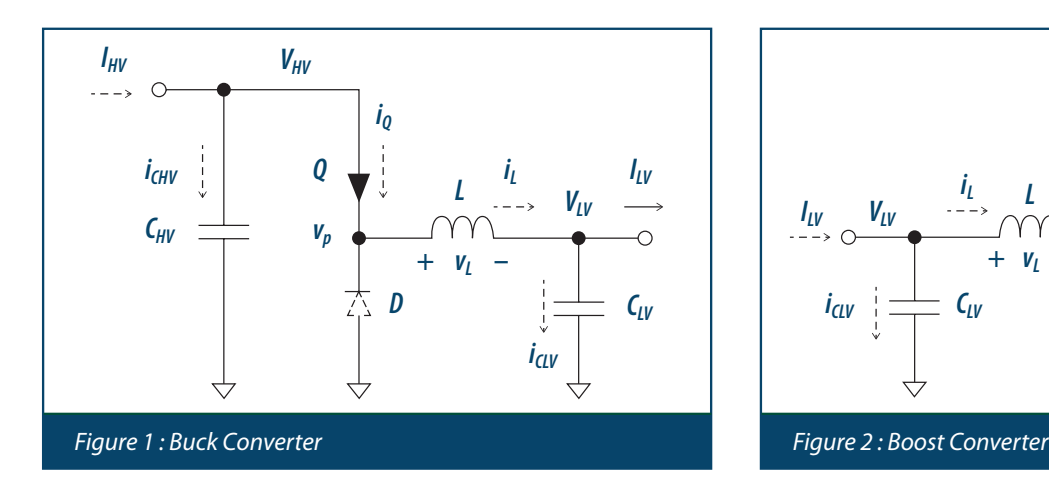

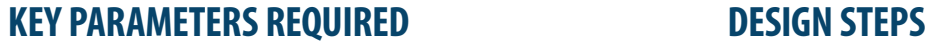

The following questions need to be answered in order to calculate the correct inductor value:

- 1. Operating frequency  $F_{sw}$  (kHz)
- 2. Output Power (watts)
- 3. Input and Output Voltages (volts)
- 4. Ripple Current in Inductor ΔI<sub>pp</sub> (amps)
- 5. Operating Mode (CCM, BCM, DCM)

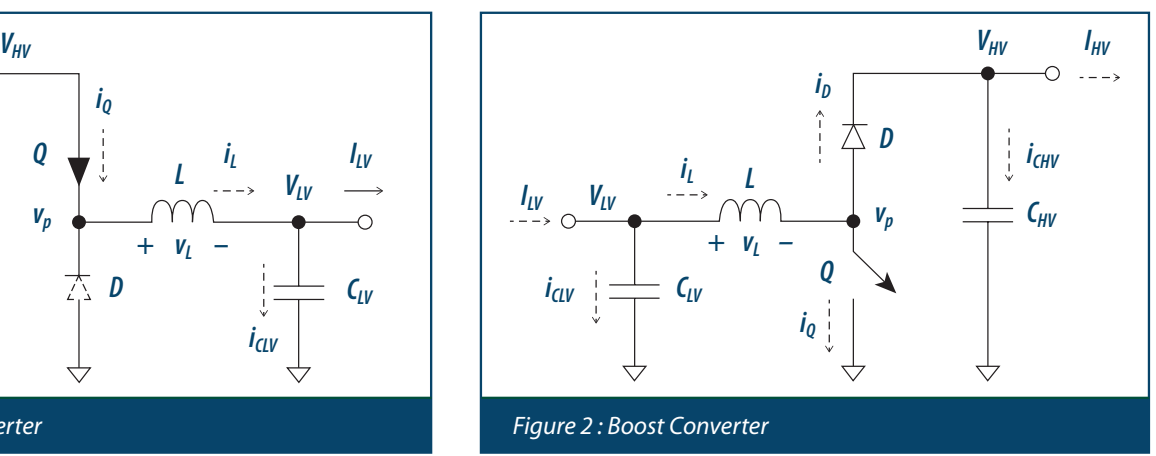

The calculations and steps below are necessary to determine the inductor that best meets the application requirements.

- 1. Calculate Average Current I<sub>out</sub> (amps)
- 2. Calculate Duty Cycle D (Equations 1, 2, 8, 10)
- 3. Calculate the Inductance Value (µH) (Equations 3, 9)
- 4. Calculate Inductor Max. Current (Amps) (Equations 4, 5)
- 5. Calculate Inductor RMS Current (Amps) (Equations 6,7)
- 6. Search for Suitable Inductor with Correct Inductance, I<sub>sat</sub> and RMS Currents

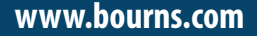

### **www.bourns.com example and the example of**  $\mathbf{BOUTRNS}^{\circ}$  and  $\frac{9}{19} \cdot \frac{e}{101974}$

### **Selecting the Right Power Inductor for DC/DC Converters**

#### **BUCK CONVERTER DESIGN EXAMPLE**

The following inductor characteristics are typically required for a buck converter:

- 1.  $F_{sw} = 200 \text{ kHz}$
- 2. Power  $= 264$  watts
- 3.  $V_{in} = 48 V_{dc}$ ,  $V_{out} = 12 V_{dc}$
- 4. Ripple Current  $\Delta I_{\text{pp}} = 50 \text{ A}$
- 5. Operating Mode =  $DCM$  ( $DCM2 = 0.1$ )

#### **CALCULATING A SOLUTION**

Design Steps 1 through 6 are shown in Table 1 with the provided equations:

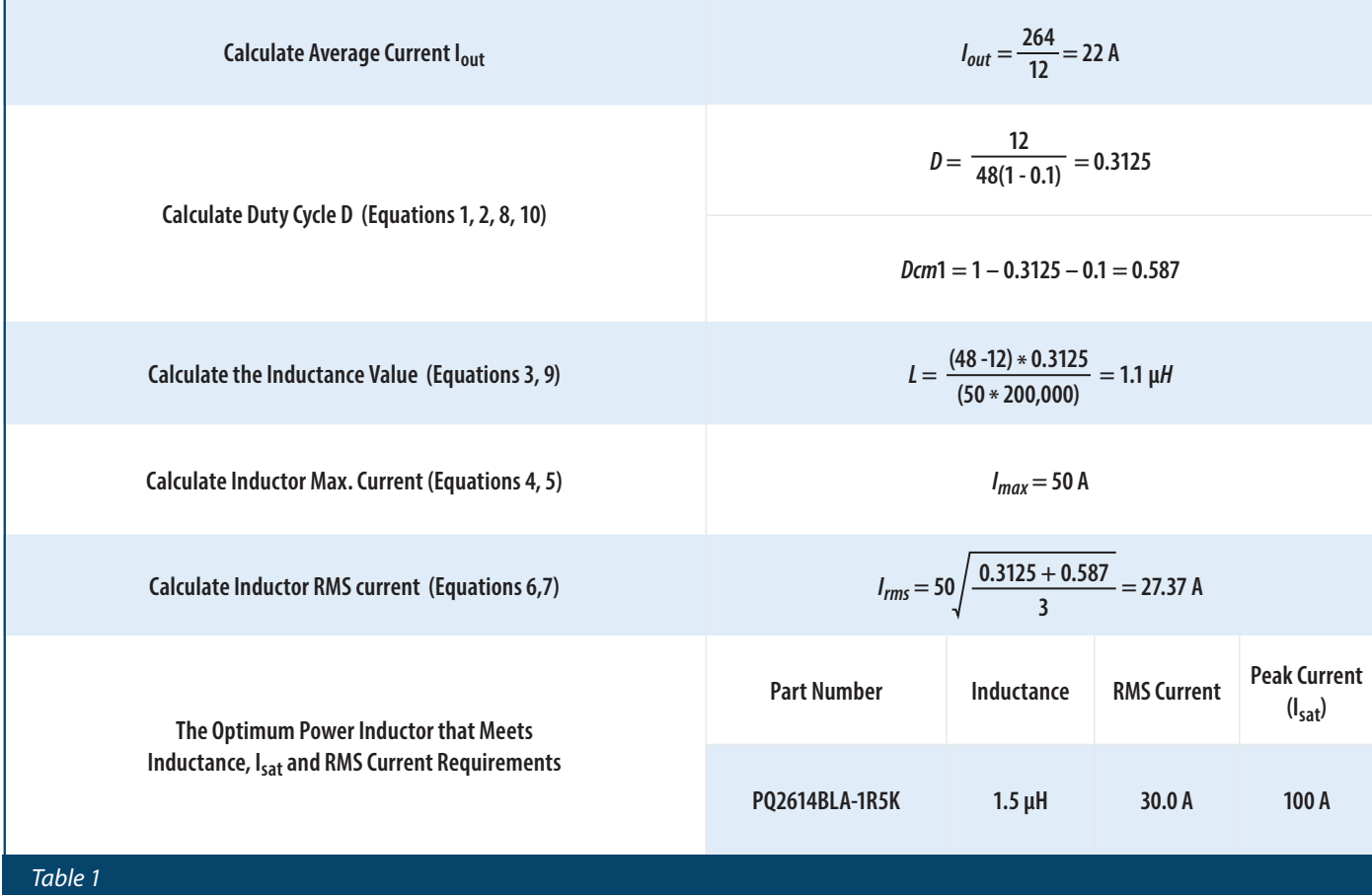

### **Selecting the Right Power Inductor for DC/DC Converters**

#### **BOURNS® PQ SERIES POWER INDUCTORS**

Bourns designed the following features into the PQ Series power inductors to deliver considerable application benefits for high-power buck and boost converters.

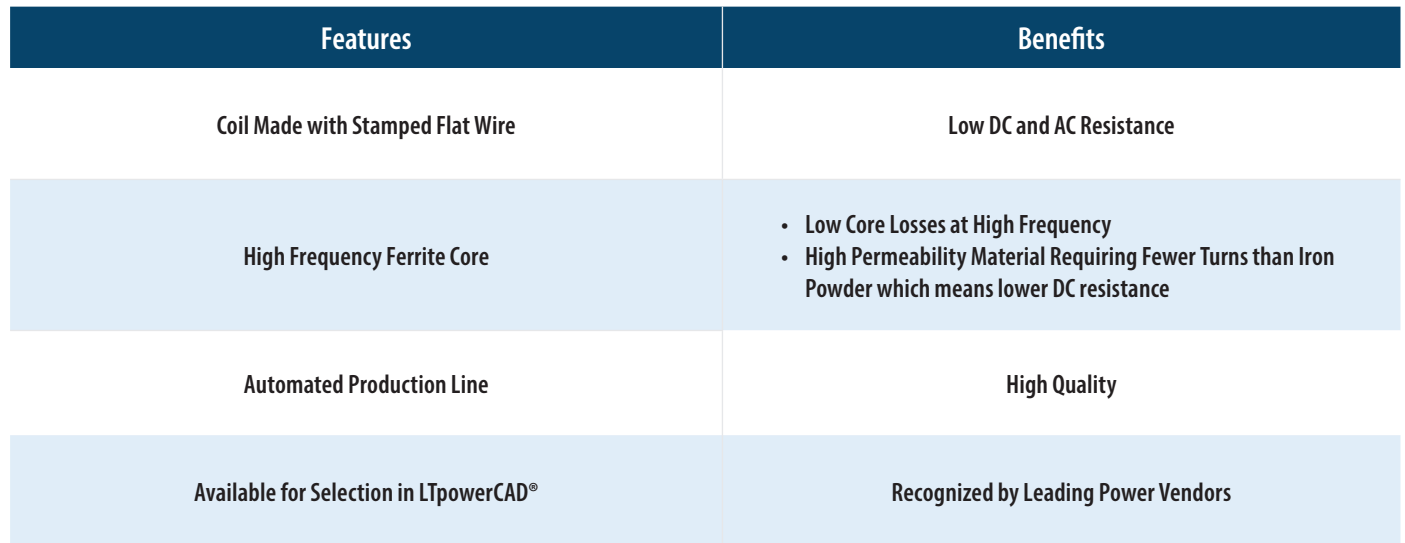

#### **SUMMARY OF EQUATIONS AND WAVEFORMS**

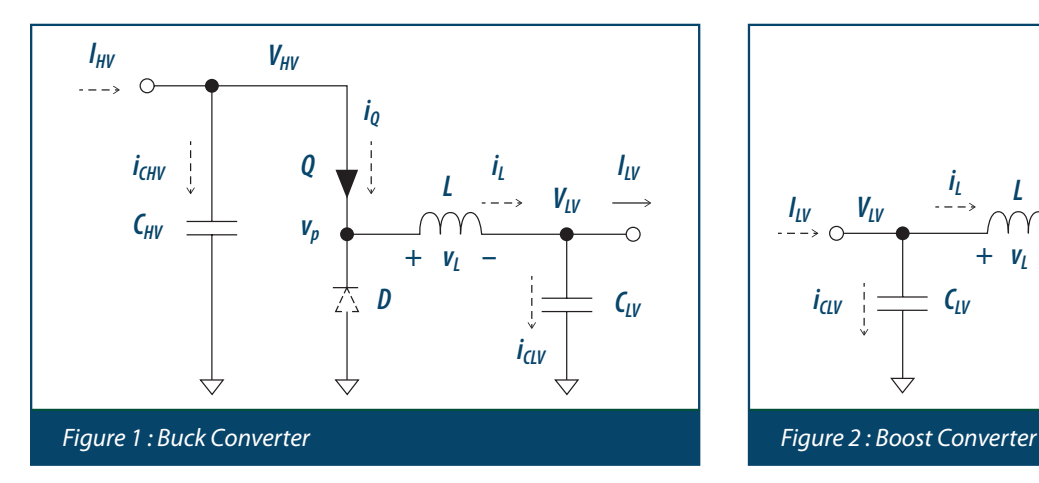

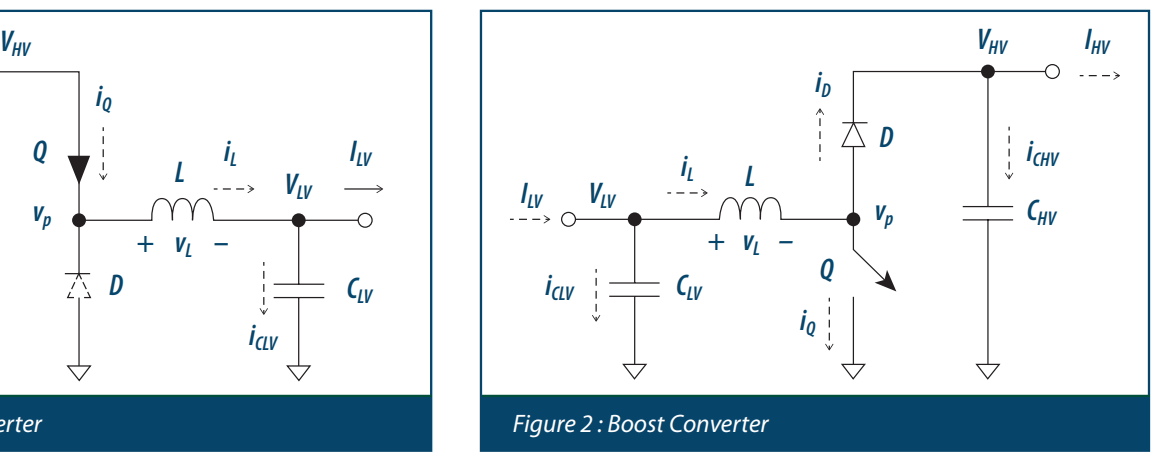

*"LTpowerCAD" is a registered trademark of Analog Devices, Inc.*

### **Selecting the Right Power Inductor for DC/DC Converters**

### **SUMMARY OF EQUATIONS AND WAVEFORMS (CONTINUED)**

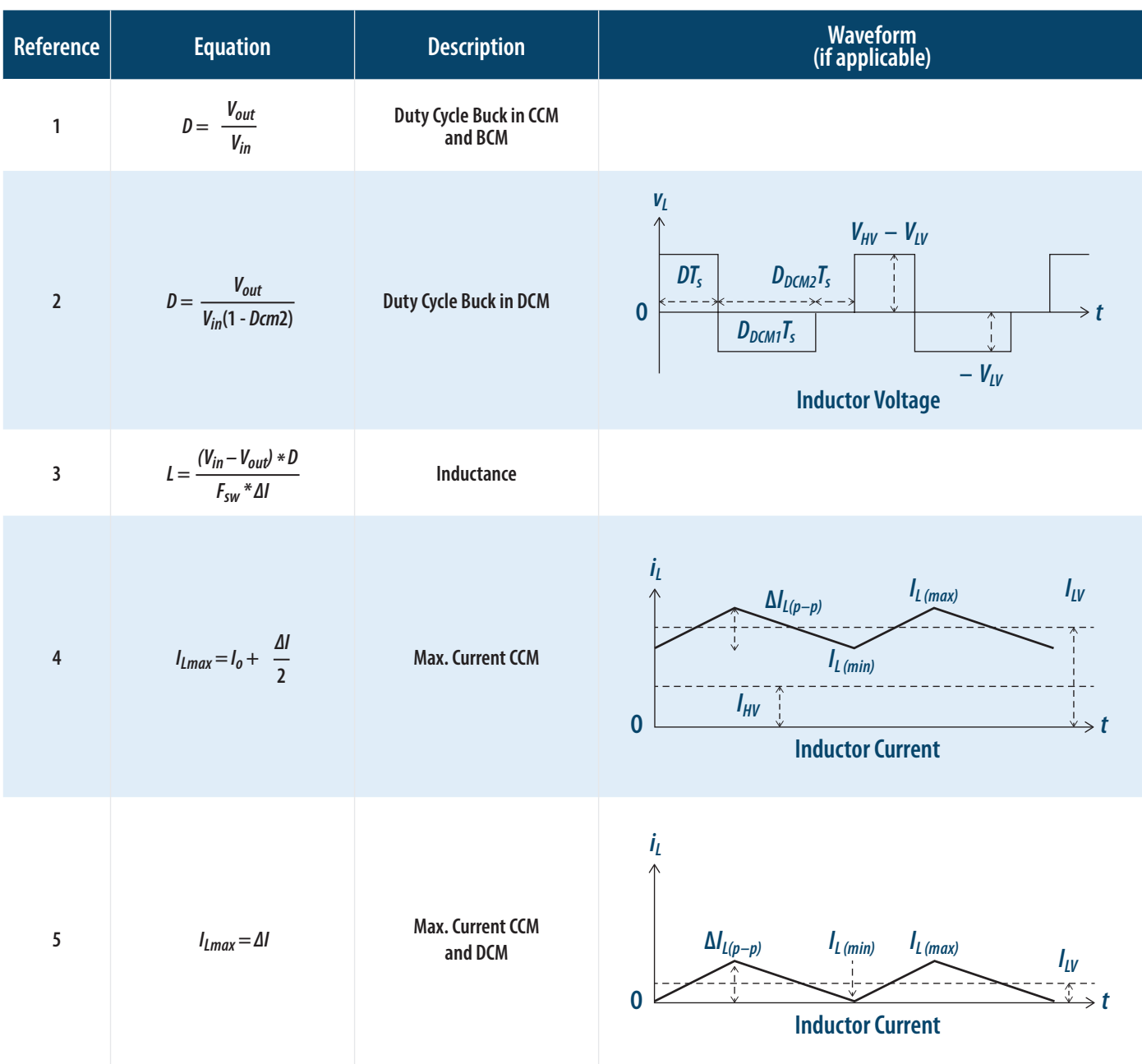

**Selecting the Right Power Inductor for DC/DC Converters** 

#### **SUMMARY OF EQUATIONS AND WAVEFORMS (CONTINUED)**

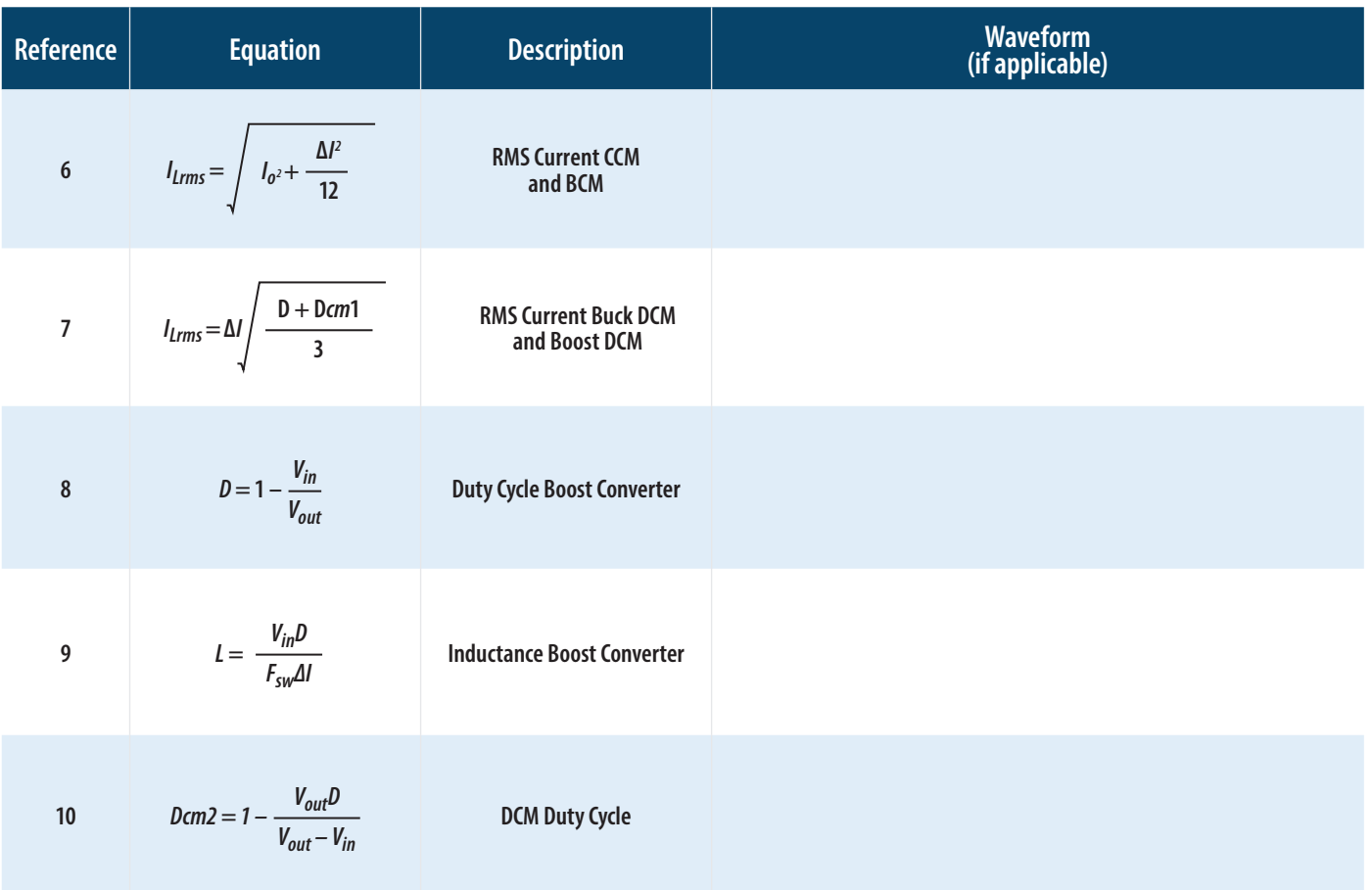

**www.bourns.com**

### **BOURNS®**

#### **EMEA:** *Tel* +36 88 885 877

*Email* eurocus@bourns.com

COPYRIGHT© 2019 • BOURNS, INC. • 9/19 • e/IC1974 "Bourns" is a registered trademark of Bourns, Inc. in the U.S. and other countries. **Asia-Pacific:** *Tel* +886-2 256 241 17 *Email* asiacus@bourns.com

**Americas:** *Tel* +1-951 781-5500 *Email* americus@bourns.com